## **FUNDAÇÃO INSTITUTO CAPIXABA DE PESQUISAS EM CONTABILIDADE, ECONOMIA E FINANÇAS – FUCAPE**

**NEWTON VALLADÃO JUNIOR** 

**OPÇÕES REAIS: Testes de aplicabilidade do Least Squares Monte Carlo (LSM)** 

> **VITÓRIA 2007**

# **Livros Grátis**

http://www.livrosgratis.com.br

Milhares de livros grátis para download.

## **NEWTON VALLADÃO JUNIOR**

## **OPÇÕES REAIS: Testes de aplicabilidade do Least Squares Monte Carlo (LSM)**

Dissertação apresentada ao Programa de Pós-Graduação em Ciências Contábeis da Fundação Instituto Capixaba de Pesquisas em Contabilidade, Economia e Finanças (FUCAPE), como requisito parcial para obtenção do título de Mestre em Ciências Contábeis – nível Profissionalizante.

Orientador: Prof. Dr. Leonardo Lima Gomes

**VITÓRIA 2007**

#### **FICHA CATALOGRÁFICA**

Elaborada pelo Setor de Processamento Técnico da Biblioteca da FUCAPE

Valladão Junior, Newton.

Opções reais: testes de aplicabilidade do least squares Monte Carlo (LSM). / Newton Valladão Junior. Vitória: FUCAPE, 2007. 43 p.

Dissertação – Mestrado. Inclui bibliografia.

1. Opções reais 2. Simulação de Monte Carlo 3. Processo estocástico I.Fundação Instituto Capixaba de Pesquisas em Contabilidade, Economia e Finanças II.Título.

CDD – 657

*Dedico este trabalho a minha família (esposa e filhos, pai e mãe, irmão e irmã) pelo tempo que deixei de estar junto a eles e por todo incentivo dado, principalmente durante os momentos mais difíceis.* 

## **AGRADECIMENTOS**

Ao Prof. Dr. Leonardo Lima que aceitou me orientar nesse desafio.

A todos os professores da Fucape que transmitiram novos conhecimentos e auxiliaram direta ou indiretamente na construção desse trabalho.

A todos os funcionários da Fucape que mantiveram o ambiente agradável, amigável e cordial para a convivência durante esses 2 anos.

A nossa turma que teve uma união incrível durante todos os momentos, e apesar de algumas baixas no caminho, permanecemos fortes na batalha através da sinergia existente.

Aos diretores da Sereng, empresa que flexibilizou a minha jornada de trabalho permitindo conciliar o trabalho com os estudos.

## **RESUMO**

Esta pesquisa testa a aplicabilidade da metodologia desenvolvida por Longstaff & Schwartz (2001) conhecida como Least Squares Monte Carlo (LSM) em um problema específico de opção real de abando (de uma máquina ou projeto). Essa opção real é comparada a uma opção financeira do tipo americana, que pode ser exercida a qualquer momento até a data de vencimento, o que eleva a dificuldade de avaliação devido às incertezas e as decisões que tem que ser tomadas constantemente entre exercer o direito da opção (abandonar) ou continuar com a opção para exercê-la no futuro. Essa pesquisa foi desenvolvida através da modelagem do algoritmo Binomial, aplicando ao problema clássico de opção real de abandono, chegando aos mesmos resultados citados por Dixit & Pindyck (1994). Foi desenvolvido também o modelo LSM testando para o exemplo numérico citado no artigo dos autores (Longstaff & Schwartz, 2001) e comparando com a Binomial, e aplicado o modelo LSM no problema de opção real. No entanto, pôde-se concluir que, a metodologia do LSM não pode ser aplicada a um tipo de opções reais (abandono de máquina ou projeto).

## **ABSTRACT**

This research verifies the applicability of the methodology developed by Longstaff & Schwartz (2001) named Least-Squares Monte Carlo (LSM) in a specific problem of real option of abandonment (machine or project). This real option is compared to a financial option of the American type, that it can be exercised any moment until the expiration date, what elevates the evaluation difficulty due to the uncertainties and the decisions that manager has to constantly be taken among to exercise the right of the option (abandoning) or maintain the option to exercise in the future. This research was elaborated through develop of the Binomial algorithm, applying the classic problem of real option of abandonment, approaching to the same results mentioned by Dixit & Pindyck (1994). Also developed the LSM model, testing for the numeric example mentioned in the authors' article (Longstaff & Schwartz, 2001), and applied the LSM model in the problem of real option of abandonment. However, it can be concluded that, the methodology of LSM can not be applied to a kind of real options (abandonment machine or project).

## **LISTA DE FIGURAS**

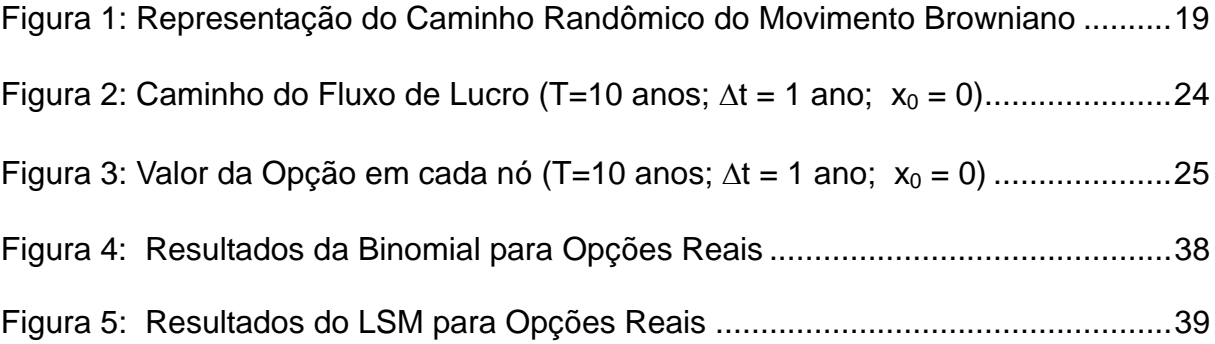

## **LISTA DE TABELAS**

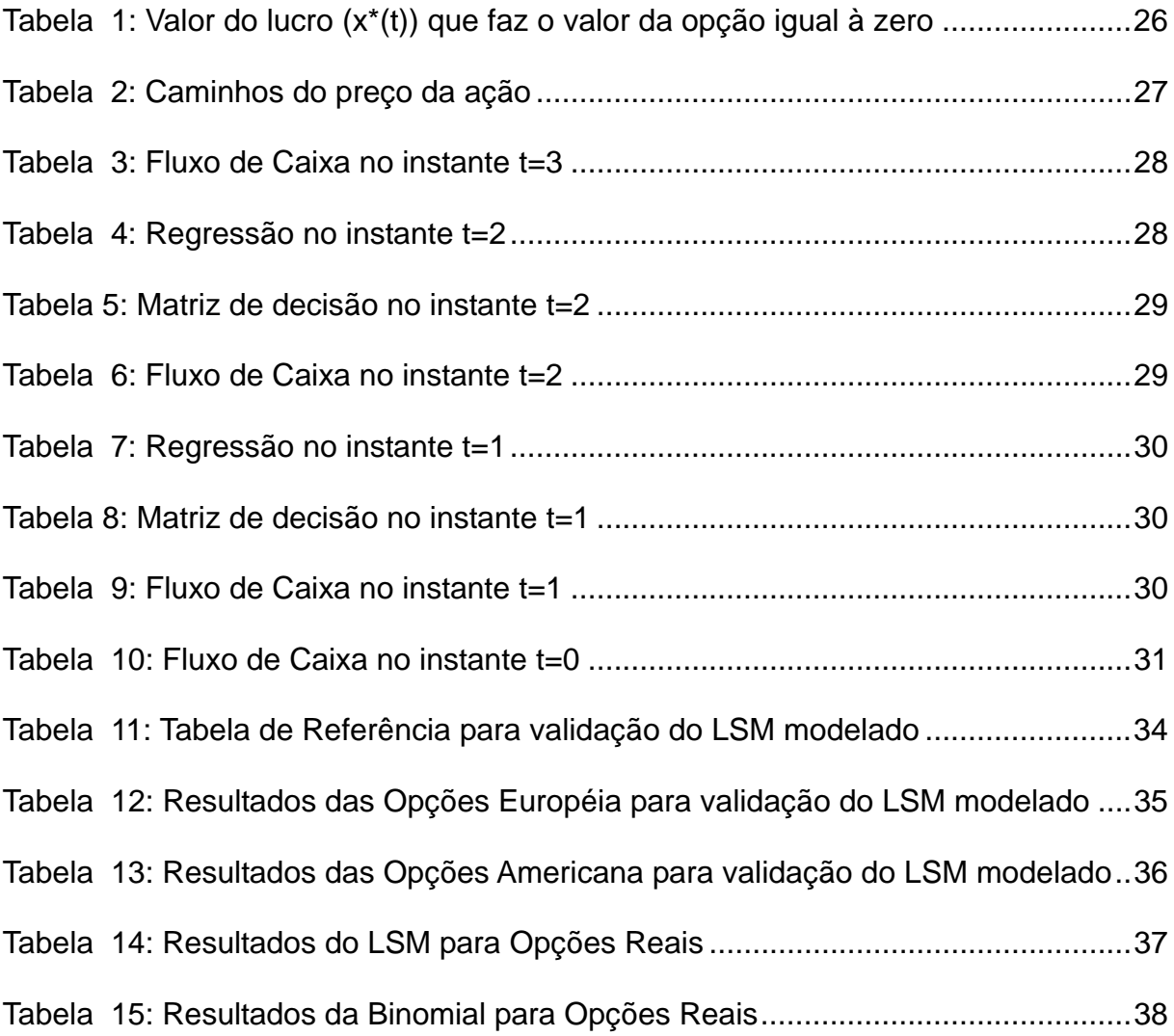

# **SUMÁRIO**

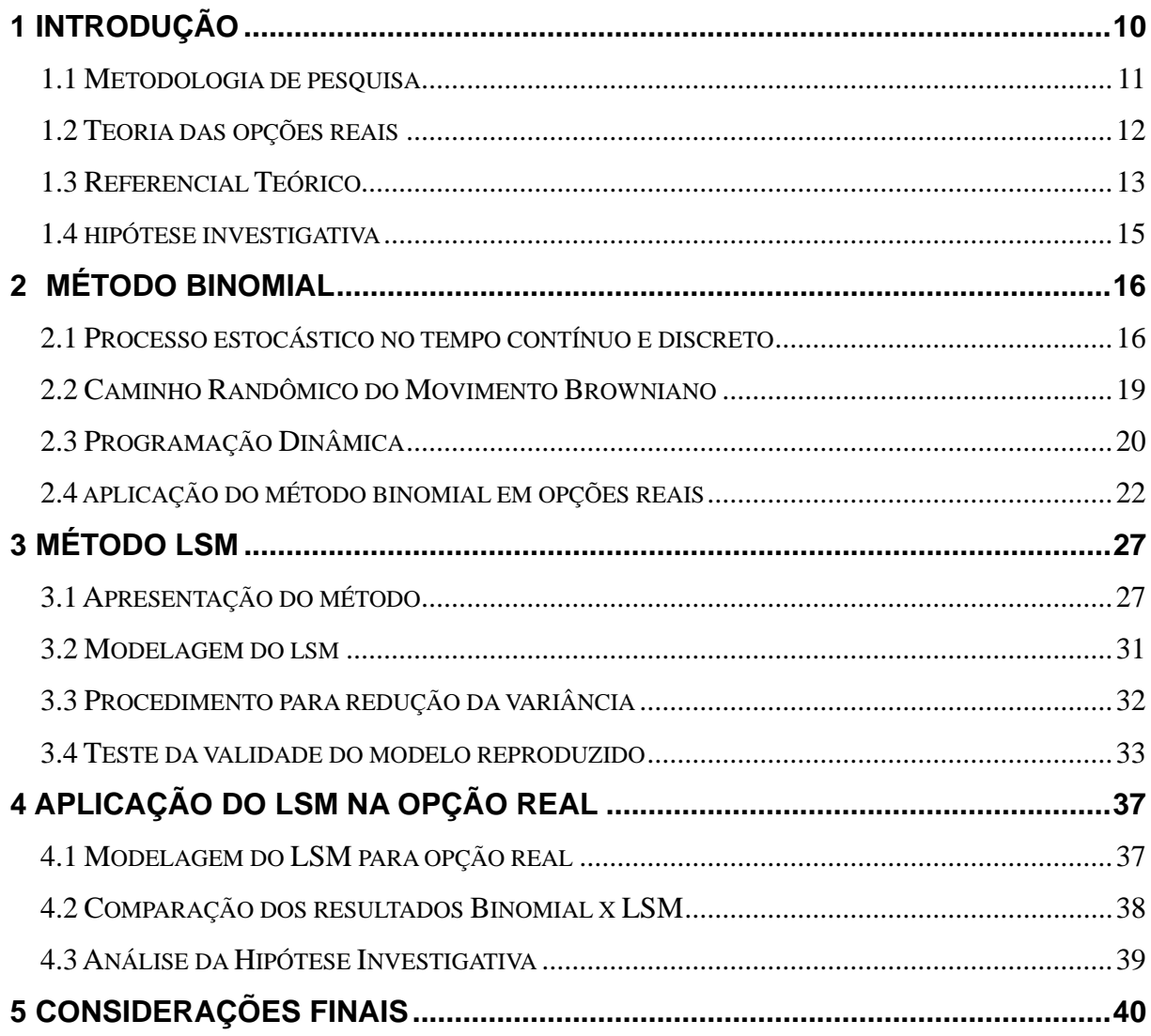

## **Capítulo 1**

## **1 INTRODUÇÃO**

No mercado financeiro encontram-se, além das ações, contratos que dão direitos a compra ou venda, de um determinado ativo, em um instante futuro, a um preço determinado. Esses contratos são chamados de opções.

Conforme Hull (2005) existem dois tipos básicos de opções. A opção de compra (*call option*) dá direito, ao possuidor desta opção, de comprar um determinado ativo, em uma determinada data, por um preço determinado. A opção de venda (*put option*) dá direto, ao possuidor desta opção, de vender um determinado ativo, em uma determinada data, por um preço determinado. O preço de compra (ou venda) do contrato é conhecido como preço de exercício (ou *strike price*). A data do contrato é conhecida como data de exercício (*expiration date* ou *maturity*). Quanto ao momento do exercício, existem dois tipos. As opções do tipo americanas podem ser exercidas a qualquer momento até a data de exercício. As opções européias só podem ser exercidas na data de exercício.

As opções entram no grupo dos chamados derivativos, pois o valor da opção depende do valor da ação.

Quando se fala de mercado financeiro e ações, normalmente referencia-se a um mercado que tem liquidez, e permite a qualquer momento ter uma cotação do ativo (ou preço da ação) e consequentemente o preço de sua opção (caso a mesma também esteja no mercado e tenha liquidez). Mesmo falando em mercado financeiro de baixa liquidez, normalmente se tem oportunidade de compra ou venda em curto espaço de tempo (poucos dias).

Quando migra para o mercado de ativos reais, dependendo do mercado pode ser difícil determinar o valor de um ativo real, quanto mais o valor de uma opção de compra ou venda desse ativo real.

Mas o mercado de ativos reais necessita precificar seus ativos e suas opções reais, e para isso busca ferramentas existentes do mercado financeiro fazendo os devidos ajustes necessários à sua aplicação.

Com o surgimento de uma ferramenta como o Least Squares Monte Carlo para precificar opções americanas com muitas variáveis estocásticas, desperta a curiosidade se essa técnica poderia ser aplicada a opções reais, e qual o seu comportamento em relação a uma metodologia já utilizada em opções reais como a Binomial.

#### **1.1 METODOLOGIA DE PESQUISA**

A metodologia utilizada para essa pesquisa é composta de: um estudo dos trabalhos elaborados com publicações nacionais e internacionais até a presente data<sup>1</sup>; elaboração do modelo matemático para reproduzir a metodologia binomial; resolução do problema clássico de abandono de uma máquina através da binomial<sup>2</sup>; elaboração do modelo matemático para reproduzir a metodologia LSM; validação do modelo LSM desenvolvido<sup>3</sup>; resolução do problema de abandono de máquina utilizando a metodologia do LSM; verificar se os resultados obtidos são equivalentes.

Dessa forma tem-se como **questão de pesquisa**: **É aplicável a metodologia de Least Squares Monte Carlo (LSM) em problemas de opções reais ?** 

<sup>2</sup> Essa resolução nada mais é do que reproduzir o exercício existente em Dixit e Pindyck (1994, p. 110) para

<sup>&</sup>lt;sup>1</sup> Foram pesquisados trabalhos sobre LSM e Opções Reais até o limite de conhecimento do autor.<br><sup>2</sup> Fesa resolveão node mais á do que reproduzir o exercísio existente em Divit o Binduels (1004, p.

verificar a precisão do modelo binomial desenvolvido.

<sup>3</sup> Essa validação é para testar se o modelo está aderente aos resultados esperados.

Esse trabalho tem como **objetivo**: **Verificar se o resultado encontrado com o Método LSM é igual ao resultado encontrado através do Método Binomial.** 

#### **1.2 TEORIA DAS OPÇÕES REAIS**

A literatura de análise de investimentos em projetos descreve métodos de avaliação extremamente similares aos métodos tradicionais de ativos financeiros, principalmente opções. Essas novas metodologias, chamadas de Teoria de Opções Reais, têm mostrado grande capacidade de explicar ações e negociações verificadas na prática.

Os métodos tradicionais de avaliação de projetos (Valor Presente Líquido e Taxa Interna de Retorno), chamados por Dixit e Pindyck (1994) de Teoria Ortodoxa de Investimento, consideram como um gerenciamento passivo, onde a decisão é tomada somente no início, e depois é imutável. Porém, os gerentes estão continuamente decidindo mudanças administrativas e de operação devido à resolução de incertezas, objetivando agregar valor ao projeto. Trigeorgis (1996) e Amran e Kulatilaka (1999) relacionam esse valor agregado ao que chamam de captar o valor da flexibilidade gerencial. Dixit e Pindyck (1994) relacionam para uma combinação entre irreversibilidade (a decisão tomada é imutável), incerteza (o grau de incerteza sobre, por exemplo, os custos e receitas) e momento da decisão do investimento (decidir se investe agora, ou espera para decidir em um momento seguinte).

A teoria das opções reais permite a incorporação de flexibilidades nos métodos tradicionais de avaliação de investimentos. As principais flexibilidades são: esperar para investir; contração ou expansão de escala; paralisação temporária das atividades; e abandono definitivo. Conforme Trigeorgis (1993), essas flexibilidades, individualmente ou combinadas ao longo do tempo, associadas à incerteza podem ser valoradas devido às novas alternativas seguindo os vários cenários previstos. Conforme Dixit e Pindyck (1994), a teoria das opções reais descreve os métodos de avaliação dessas alternativas gerenciais utilizando metodologias que incorporam irreversibilidade, incerteza e momento de tomar a decisão ao problema.

Dias (2005, p. 40) cita um exemplo do uso de Opções Reais no Brasil, que se

não influenciou a decisão, pelo menos, explica a alteração após o debate público do

assunto, e impulsiona o uso dessa teoria na Petrobras:

Uma outra história de sucesso de OR se deu em 1999. Com a abertura do setor petróleo brasileiro, a Agência Nacional do Petróleo (ANP) publicou na internet uma minuta para regular o tempo do período exploratório visando os leilões de direitos exploratórios. No início de 1998, Dias & Rocha (1998) escreveram um artigo de OR analisando essas regras e sugerindo uma dilatação desse prazo com base em OR. Em 1999, poucos meses antes do primeiro leilão no Brasil, houve um debate público sobre o tema, com o Deputado Delfim Netto e as companhias de petróleo em geral defendendo uma dilatação desse prazo. Foi enviado ao influente Deputado Federal (e ex-Ministro da Fazenda) Delfim Netto o artigo de Dias & Rocha (1998). Ele foi analisado na coluna do deputado no jornal Folha de São Paulo em 14 de abril de 1999 (Delfim Netto, 1999), que elogiou e ressaltou as conclusões do artigo defendendo o aumento do prazo exploratório.

Poucos dias depois, a ANP sinalizou a reformulação das regras do leilão e depois aumentou o prazo para um valor próximo do que era defendido no artigo. Nunca se saberá se o artigo foi decisivo ou se apenas ajudou na pressão da indústria, mas o fato é que OR pela primeira vez participava de forma relevante de um debate público em jornal de grande circulação. Essa importante história de sucesso que deu um impulso adicional para a prática de OR na Petrobras.

## **1.3 REFERENCIAL TEÓRICO**

Dias (2005) na Evolução Bibliográfica de Opções Reais, desenvolveu uma

pesquisa completa de artigos e livros sobre opções reais, partindo de 1977 quando o

professor Stewart C. Meyers do MIT, cunhou o termo de opções reais.

Em opções reais, a incerteza é analisada como um processo estocástico,

considerando as propriedades: Processo de Markov, Processo de Winner.

A literatura sugere três principais aproximações numéricas para valoração de

Opções Americanas: Método da diferença finita, método binomial, e o método da simulação de Monte Carlo.

Conforme Hull (2005), Simulação de Monte Carlo tende a ser numericamente mais eficiente que outros procedimentos quando existir 3 ou mais variáveis estocásticas. Isso se justifica porque a complexidade de resolução aumenta linearmente para a Simulação de Monte Carlo, enquanto esta complexidade aumenta exponencialmente com o número de variáveis para as outras técnicas.

Conforme Tylley (1983), Boyle (1977) foi o primeiro, no mínimo na literatura acadêmica, se não na prática, a utilizar Simulação de Monte Carlo para precificar uma opção européia.

Conforme Hull (2005), Tylley (1993) foi o primeiro pesquisador a resolver problema de valoração de opções americanas com uso de Simulação de Monte Carlo.

Cox, Ross e Rubinstein (1979) desenvolvem o modelo Binomial de Precificação de Opções, sendo uma aproximação para o tempo discreto. Nele os autores fazem apresentações de opções financeiras de compra e venda sendo resolvidas através do modelo binomial.

Brennan e Schwartz (1985) desenvolvem o artigo em uma mina de cobre, definindo o preço do cobre como um processo estocástico e que os gerentes respondem a esses preços. Nele os autores identificam os preços do cobre que deveria abrir ou fechar a mina, e ainda o valor que deveria ser abandonada. Desta forma os autores tratam de três pontos importantes em Opções Reais: a valoração do ativo; o instante ótimo de investir e o gerenciamento ótimo da produção do projeto.

Em Schwartz (1997) o artigo é finalizado com uma aplicação no campo da Teoria das Opções Reais. A valoração de um projeto e o instante ótimo de investir é calculada para o caso clássico (fluxo de caixa descontado) e para os três modelos analisados no artigo. Os resultados mostram que quando utilizada a teoria clássica da decisão de investimento o investimento ótimo é muito "cedo" (quando o preço é muito baixo). Quando é considerada como uma Opção Real em que o preço à vista é considerado como um processo geométrico Browniano com reversão à média, o instante ótimo de investir é mais "tarde".

### **1.4 HIPÓTESE INVESTIGATIVA**

A hipótese investigativa que objetiva responder a questão de pesquisa é:

**H0: Os resultados obtidos pelo método de Least Squares Monte Carlo são iguais aos resultados obtidos pelo método da Binomial em um problema de opções reais.** 

## **Capítulo 2**

## **2 MÉTODO BINOMIAL**

#### **2.1 PROCESSO ESTOCÁSTICO NO TEMPO CONTÍNUO E DISCRETO**

Será apresentada nesta seção a explicação do processo estocástico no tempo contínuo e discreto, conforme Hull (2005).

Clarke e Disney (1979) definem processo estocástico, em termos gerais, como um fenômeno que varia em algum grau, de forma imprevisível, à medida que o tempo passa. Observando uma seqüência de tempo do processo, em diversas ocasiões diferentes, sob condições presumivelmente "idênticas", as observações resultantes, seriam, em geral, diferentes.

O processo estocástico pode ser classificado no tempo discreto ou no tempo contínuo.

O processo de Markov é um tipo particular de processo estocástico onde somente o valor atual é relevante para predizer o futuro. O histórico passado da variável e o caminho percorrido para chegar ao valor atual são irrelevantes para predizer o valor futuro.

O processo de Wiener é um processo estocástico em tempo contínuo com 3 importantes características: segue o processo de Markov; os incrementos são independentes; a mudança de valor em qualquer intervalo de tempo finito é normalmente distribuído com média zero e variância 1 por ano. Este processo é usado por físicos para descrever o movimento da partícula que está sujeita a um grande número de choques moleculares, conhecido por Movimento Browniano.

Pode-se dizer que a variável z segue o processo de Wiener, se ela seguir duas propriedades:

Propriedade 1: A mudança de Δz durante um pequeno período Δt é

 $\Delta z = \varepsilon \sqrt{\Delta t}$ , onde ε é uma distribuição normal N(0,1)

Propriedade 2: O valor de Δz para quaisquer dois intervalos de tempo pequeno Δt são independentes.

Desta forma Δz toma forma de uma normal distribuída com:

média de  $\Delta z = 0$  ;

variância de Δz = Δt ;

desvio padrão de  $\Delta z = \sqrt{\Delta t}$ 

Considerando uma variação de valor de z durante um período de tempo T relativamente longo, podemos escrever como  $z(T) - z(0)$ . Isto pode ser considerado como uma soma das mudanças de z em N pequenos intervalos de tempo Δt, onde

$$
N=\frac{T}{\Delta t}\quad,\text{então}
$$

 $z(T) - z(0) = \sum \varepsilon_i \sqrt{\Delta t}$ *N*  $\sum_{i=1} \varepsilon_i \sqrt{\Delta t}$ , onde  $\varepsilon_i$  segue uma distribuição normal N(0,1),

desta forma, teremos z(T) –z(0) normalmente distribuído com

média de  $[z(T) - z(0)] = 0$  ;

variância de  $[z(T) - z(0)] = N \cdot \Delta t = T$ ;

desvio padrão de [z(T) –z(0)] =  $\sqrt{T}$ 

O processo de Wiener é descrito com média zero e variância um. A variação média

de um processo estocástico é conhecida como *drift rate*, e a variância por unidade de tempo como taxa de variância. Assim o processo generalizado de Wiener para uma variável x pode definido em termos de dz como

$$
dx = a dt + b dz
$$
, onde a e b são constantes.

Desconsiderando o termo b *d*z , a equação fica *d*x = a *d*t, ou seja, dx/dt = a. Integrando em relação ao tempo, tem-se  $x = x_0 + at$ .

O termo b *d*z pode ser considerado um ruído ou variabilidade ao caminho seguido por x. O tamanho deste ruído é b vezes o processo de Wiener que possui desvio padrão 1. Assim o desvio padrão do processo de Wiener alterado em b vezes, será b. Desta forma, para um pequeno intervalo de tempo Δt, a mudança Δx no valor de x é dada pela equação

$$
\Delta x = a \Delta t + b \epsilon \sqrt{\Delta t}
$$

Esse modelo do processo generalizado de Wiener falha ao analisar o preço das ações no mercado acionário. Isto se deve ao mercado acionário não trabalhar com um retorno constante, e sim com uma taxa de retorno constante o que diferencia o retorno para uma ação que custa \$50 da ação que custa \$10. Desta forma, considerando um pequeno intervalo de tempo Δt e a volatilidade σ, a variação esperada em relação ao preço da ação será

$$
\frac{\Delta S}{S} = \mu \Delta t + \sigma \varepsilon \sqrt{\Delta t} , \quad \text{ou} \quad \Delta S = \mu S \Delta t + \sigma S \varepsilon \sqrt{\Delta t}
$$

 Em outras palavras, podemos dizer que ΔS / S é normalmente distribuída com média ( μ Δt ) e desvio padrão (σ ε Δ*t* ). Esse modelo que descreve o comportamento das ações é conhecido como Movimento Geométrico Browniano.

### **2.2 CAMINHO RANDÔMICO DO MOVIMENTO BROWNIANO**

Seguindo o modelo Binomial de Precificação de Opções, desenvolvido por Cox, Ross e Rubinstein (1979) para o tempo discreto, e considerando o movimento estocástico analisado como um Movimento Browniano (Processo de Wiener) com *drift*, temos a equação do movimento escrita como:

 $\Delta x = a \Delta t + b \epsilon \sqrt{\Delta t}$ , onde:

 $dz = \varepsilon_t \sqrt{\Delta t}$  e  $\varepsilon \sim N(0,1)$ , temos ainda:

$$
\Delta h = b \sqrt{\Delta t} \quad , p = \frac{1}{2} \left[ 1 + \frac{a}{b} \sqrt{\Delta t} \right], \quad q = \frac{1}{2} \left[ 1 - \frac{a}{b} \sqrt{\Delta t} \right]
$$

assim teremos os caminhos descritos conforme figura abaixo:

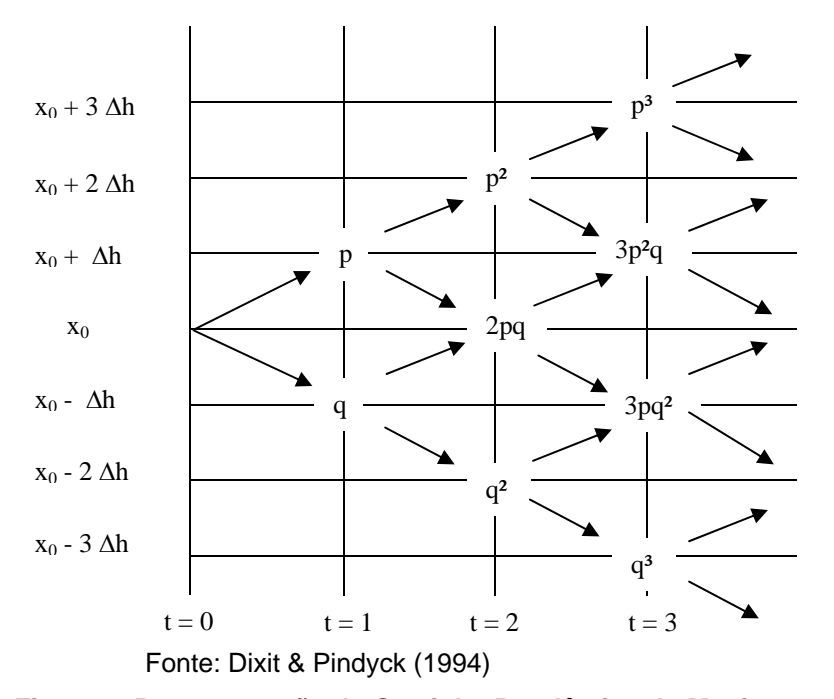

**Figura 1: Representação do Caminho Randômico do Movimento Browniano** 

estágio (possivelmente de acordo com uma distribuição de probabilidades);

- A solução se inicia encontrando a política ótima para os estados do último estágio, ou seja, a solução do problema é obtida de trás para frente;
- Usando a função de maneira recursiva e caminhando de trás para frente, encontra-se a política ótima em cada estágio até se chegar ao estágio inicial.

Dixit e Pindyck (1994) modelam a equação de Bellman para tempo discreto da seguinte forma:

$$
F_t(x_t) = \max_{u_t} \left\{ \pi_t(x_t, u_t) + \frac{1}{1 + \rho} E_t \left[ F_{t+1}(x_{t+1}) \right] \right\}
$$

Onde,

- $F_t(x_t) \rightarrow$  valor da oportunidade de investimento no instante t,
	- $u_t \longrightarrow$  variável de controle
	- $x_t \longrightarrow$  variável de estado
	- $E_t \rightarrow$  operador de valor esperado no instante t
	- $\rho \longrightarrow$  taxa de desconto ajustada ao risco do empreendimento

 $\pi_t(x_t, u_t) \rightarrow$  lucro no instante t

O termo à direita  $\pi_t(x_t, u_t)$  é o lucro no instante t adicionado ao valor da continuidade, que é o valor esperado para o instante seguinte trazido a uma taxa de desconto ρ.

A aplicação da equação de Bellman será vista de forma detalhada no exemplo do abandono de uma máquina.

#### **2.4 APLICAÇÃO DO MÉTODO BINOMIAL EM OPÇÕES REAIS**

O método binomial em opções reais será aplicado no problema clássico de Abandono ótimo de uma máquina, elaborado por Dixit e Pindyck (1994) que será descrito abaixo. A resolução do problema foi desenvolvida modelando o método binomial e comparando com os resultados esperados.

O ativo é uma máquina que produz durante uma vida útil de T anos. Sua lucratividade diminui ao longo de sua vida útil por produzir menos, requerer mais manutenção e ficar menos competitiva por progresso tecnológico das novas máquinas. Seja x o fluxo de lucro atual e suponha que sua variação seja:

 $dx = a dt + b dz$ .

onde a < 0 reflete um decréscimo gradual ao longo da vida útil.

A qualquer momento a firma pode abandonar a máquina. Se o fluxo de lucro x tornar-se negativo, essa opção torna-se atrativa. Entretanto, uma vez abandonada, a máquina deteriora rapidamente, e será muito custoso a sua reativação (decisão irreversível). Então a decisão deverá ser tomada olhando para as possibilidades futuras. Para a firma, valerá então a pena manter a máquina operando mesmo com prejuízo, se houver uma esperança de voltar a ter lucros novamente no futuro.

Para analisar essa situação acompanhamos a evolução das variáveis de lucro, x, e de idade da máquina, t. Existirá uma curva limite x\*(t) na qual, se o lucro atual x cair abaixo dessa curva, a máquina será abandonada. Se ficar acima, continuaremos com a máquina, mesmo que assumindo prejuízos.

Os parâmetros utilizados nos cálculos serão:

 $T = 10$  anos  $ρ = 10% a.a.$  $a = -0,1$  a.a.  $b = 0.2$  $Δt = 0,01$  ano = 3,65 dias  $\Omega(x, t) = 0$ , o valor terminal (custo para abandonar) é zero F(x, t) é o valor da opção para um dado lucro x no instante t Para exemplificar o problema, consideremos  $\Delta t = 1$  ano e  $x_0 = 0$ , temos:  $\Delta h = b \sqrt{\Delta t} = 0.2$ 

$$
p = \frac{1}{2} \left[ 1 + \frac{a}{b} \sqrt{\Delta t} \right] = \frac{1}{2} \left[ 1 + \frac{-0.1}{0.2} \sqrt{1} \right] = 0.25
$$
  

$$
q = \frac{1}{2} \left[ 1 - \frac{a}{b} \sqrt{\Delta t} \right] = \frac{1}{2} \left[ 1 - \frac{-0.1}{0.2} \sqrt{1} \right] = 0.75
$$

Com base nos dados acima podemos elaborar a árvore binomial dos caminhos conforme figura 2.

Resolvendo através da Programação Dinâmica com a equação de Bellman, temos a equação para o problema:

$$
F(x,t) = \max\left\{\Omega(x,t), \pi(x,t) + \frac{1}{1+\rho}E[p \cdot F(x + \Delta x, t + \Delta t) + q \cdot F(x - \Delta x, t + \Delta t)]\right\}
$$
  
F(x, t<sub>10</sub>) = max(0, x)

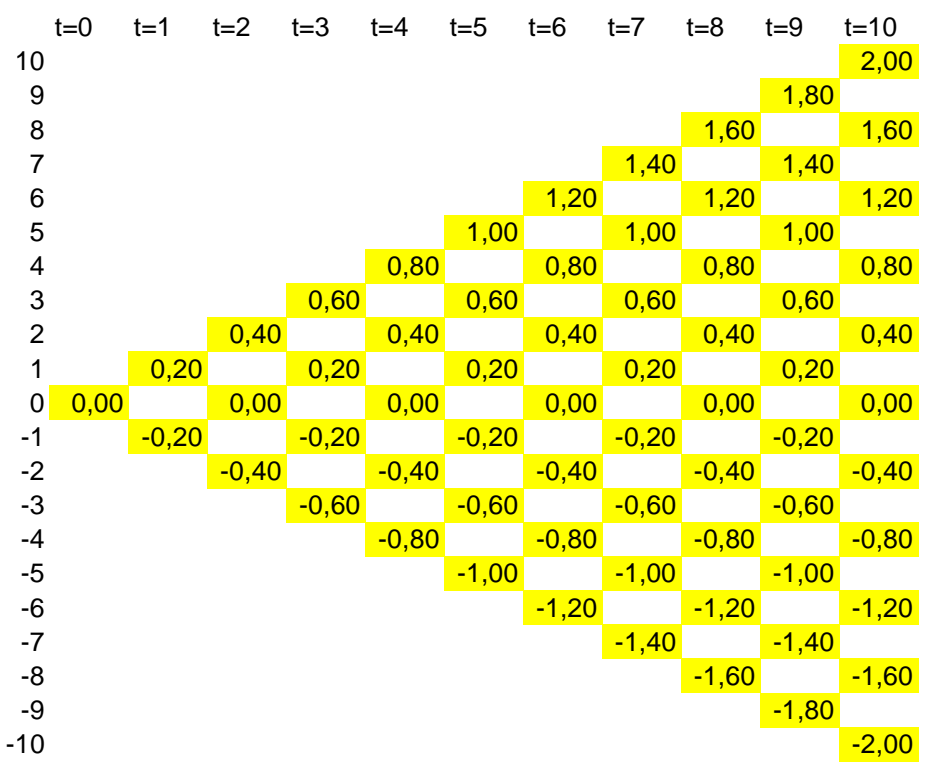

**Figura 2: Caminho do Fluxo de Lucro (T=10 anos; Δt = 1 ano; x<sub>0</sub> = 0)** 

No instante t=9, temos:

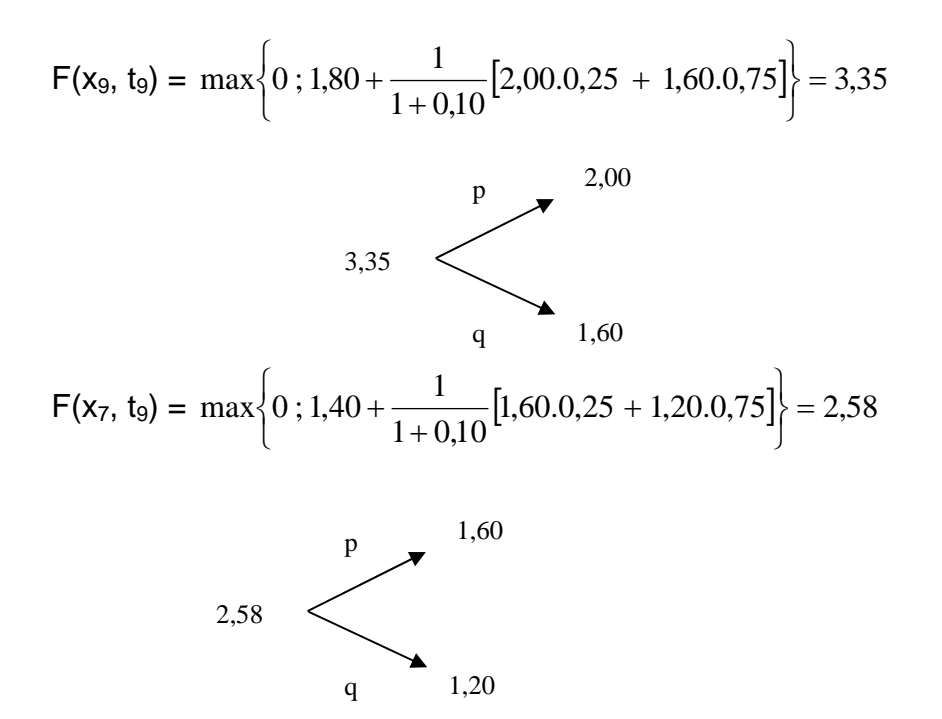

E assim consecutivamente para todos os valores de x ( $x_5$ ,  $x_3$ ,  $x_1$ ,  $x_{-1}$ ,  $x_{-3}$ ,  $x_{-5}$ ,  $x_7$ ,  $x_9$ ), em t<sub>9</sub>. Depois se deve percorrer toda a árvore binomial fazendo o mesmo para todos os instantes anteriores ( $t_8$ ,  $t_7$ ,  $t_6$ ,  $t_5$ ,  $t_4$ ,  $t_3$ ,  $t_2$ ,  $t_1$ ,  $t_0$ ), até chegar ao instante  $t_0$ , obtendo assim o valor da opção  $F(x_0, t_0)$  em  $t_0$ .

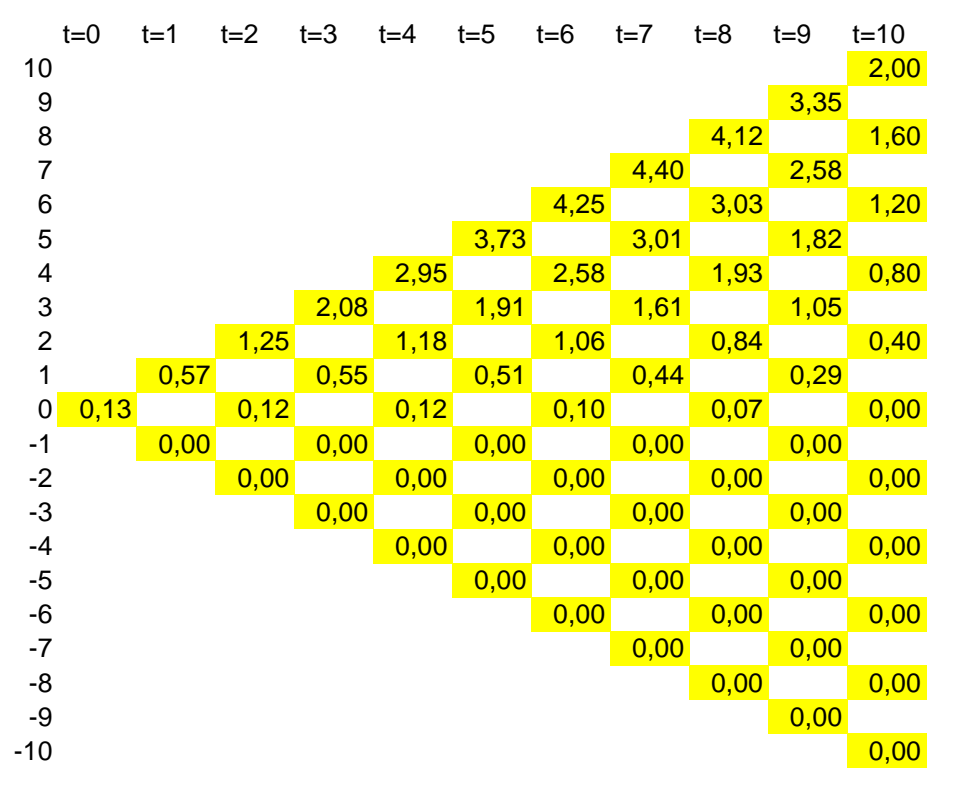

Desta forma, obtém-se à árvore descrita abaixo:

**Figura 3: Valor da Opção em cada nó (T=10 anos;**  $\Delta t = 1$  **ano;**  $x_0 = 0$ **)** 

Observa-se que mesmo com o lucro igual a zero  $(x_0=0)$  no instante t=0, existe uma expectativa de lucro futuro que no instante t=0 é o valor da opção de 0,13. O objetivo é encontrar o lucro no instante t=0 que o valor da opção é igual à zero. Observa-se que ele será negativo, pois mesmo com o lucro igual a zero, o valor da opção (expectativa de lucro futuro) é positivo.

Entrando nos valores negativos, observa-se que o valor da opção será igual a zero quando o lucro for igual a  $(x_0=0.08)$ . É um valor ainda distante do esperado, pois foi considerado tomar a decisão de continuar ou exercer a opção, somente uma vez por ano. Quando está tomando 100 decisões por ano, o valor esperado da opção é de -0,15, para a resolução desse problema pelo método da binomial.

À medida que aumenta o número de interações, aumenta-se o número de vezes que uma decisão entre continuar ou exercer a opção é tomada, consequentemente, ajustando o valor da opção no método da Binomial. O problema proposto é com um Δt = 0,01 anos, assim resolvendo com esse intervalo, serão necessárias N=  $(T / \Delta t)$  = (10 / 0,01) = 1000 interações. Para verificar a tendência da resolução com intervalo menor que o proposto, testou-se também com  $\Delta t = 0.005$ anos aumentando o N para 2000 interações (vezes que se toma a decisão).

O valor tido como meta, calculado por uma resolução analítica, foi retirado de Dixit e Pindyck (1994). A meta e os resultados encontrados estão tabulados abaixo:

|          | $X^*(t)$ |                   |                    |  |  |  |
|----------|----------|-------------------|--------------------|--|--|--|
| Tempo    | Meta     | $\Delta t = 0.01$ | $\Delta t = 0,005$ |  |  |  |
| t=0      | $-0.17$  | $-0.16$           | $-0,17$            |  |  |  |
| $t=1$    | $-0,17$  | $-0,16$           | $-0,16$            |  |  |  |
| $t=2$    | $-0.16$  | $-0.16$           | $-0,16$            |  |  |  |
| $t = 3$  | $-0.16$  | $-0,16$           | $-0.16$            |  |  |  |
| $t = 4$  | $-0.16$  | $-0,15$           | $-0.16$            |  |  |  |
| $t = 5$  | $-0.15$  | $-0,15$           | $-0,15$            |  |  |  |
| $t=6$    | $-0,14$  | $-0,14$           | $-0.15$            |  |  |  |
| $t = 7$  | $-0.13$  | $-0,14$           | $-0,14$            |  |  |  |
| t=8      | $-0.12$  | $-0.12$           | $-0,12$            |  |  |  |
| $t=9$    | $-0.09$  | $-0,10$           | $-0,10$            |  |  |  |
| $t = 10$ |          |                   |                    |  |  |  |

**Tabela 1: Valor do lucro (x\*(t)) que faz o valor da opção igual à zero** 

Observa-se que os resultados obtidos com  $\Delta t = 0.01$  estão com variação máxima de 0,01 para os valores tidos como meta para o exercício, e esses valores se aproximam mais ainda quando reduz o  $\Delta t = 0.005$ .

## **Capítulo 3**

## **3 MÉTODO LSM**

#### **3.1 APRESENTAÇÃO DO MÉTODO**

Essa metodologia foi desenvolvida por Longstaff e Schwartz (2001), e consiste em analisar para cada instante o valor de continuar (através de uma regressão de mínimos quadrados) ou exercer a opção.

Será apresentado um exemplo numérico que consta no artigo, considerando uma opção de venda (put) americana, que pode ser exercida ao final do 1° ano, 2° ano e 3° ano. A taxa livre de risco é de 6%. O preço de exercício da opção (Strike) é de 1,10. Na tabela abaixo, seguem oito dentre os muitos possíveis caminhos para os preços da ação.

| Caminho | $t=0$ | $t=1$ | $t=2$ | $t = 3$ |
|---------|-------|-------|-------|---------|
|         | 1,00  | 1,09  | 1,08  | 1,34    |
|         | 1,00  | 1,16  | 1,26  | 1,54    |
| 3       | 1,00  | 1,22  | 1,07  | 1,03    |
|         | 1,00  | 0.93  | 0,97  | 0,92    |
| 5       | 1,00  | 1,11  | 1,56  | 1,52    |
|         | 1,00  | 0.76  | 0,77  | 0,90    |
|         | 1,00  | 0,92  | 0,84  | 1,01    |
|         | 1,00  | 0,88  | 1,22  | 1,34    |

**Tabela 2: Caminhos do preço da ação** 

O objetivo é resolver uma regra de parada que maximiza o valor da opção em cada ponto ao longo de cada caminho.

#### **Analisando o período t=3**

A resolução inicia pelo último período, onde não existe a possibilidade de continuidade da opção. Nesse instante a opção americana é igual à opção européia, que só pode ser exercida no vencimento. Para cada caminho do instante t=3, o valor da opção é 0 para todas as ações com preço superior a 1,10; e igual à diferença entre o preço do exercício – preço da ação. Dessa forma obtém-se a matriz do fluxo de caixa preenchida para o instante t=3.

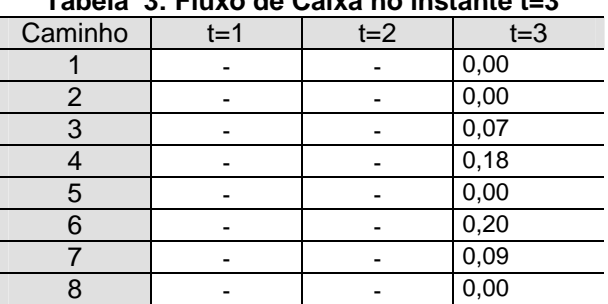

**Tabela 3: Fluxo de Caixa no instante t=3** 

#### **Analisando o período t=2**

Se a ação estiver "no dinheiro", isto é, o valor da ação é menor que o valor da opção de venda, o investidor deverá decidir se exerce imediatamente o direito da opção, ou continua com a opção até o período t=3. Analisando a matriz do preço da ação na coluna do instante t=2, observa-se que somente cinco caminhos apresentam preço da ação menor que 1,10.

Para a determinação do valor da continuidade, é feita uma regressão com Y (variável dependente) sendo o valor da opção no instante t=3, trazida a t=2 à taxa livre de risco, se a opção não for exercida. E a variável X é o valor da ação no instante t=2.

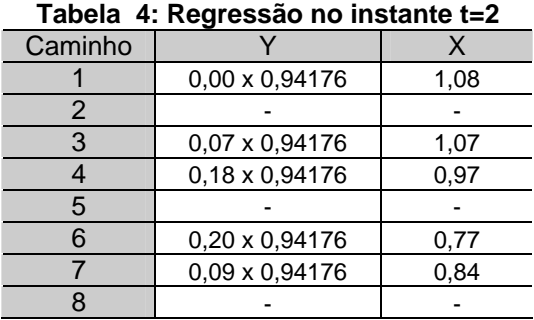

Para a regressão dos mínimos quadrados, tem-se Y em função de uma constante, X e  $X^2$ . Como resultado obtém-se Y = -1,070 + 2,983 X – 1,813  $X^2$ .

Dessa forma obtém-se a matriz de decisão para exercício ou continuidade no instante t=2, onde o valor do exercício é dado por 1,10 – preço da ação, e o valor da continuidade através da equação da regressão.

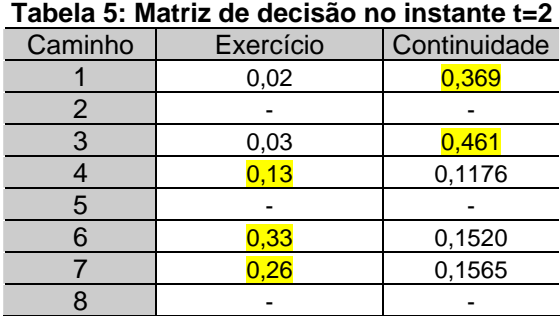

Conforme a tabela acima, o exercício deve ser feito no instante t=2 para o quarto, sexto e sétimo caminho. Dessa forma, obtém-se a tabela de Fluxo de Caixa no instante t=2.

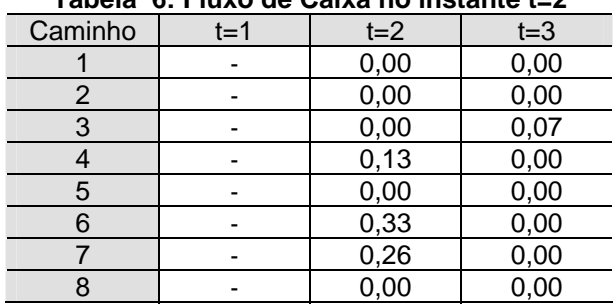

**Tabela 6: Fluxo de Caixa no instante t=2** 

Observe que quando a opção é exercida, o valor do fluxo de caixa no instante futuro deverá ser zero, pois a opção pode ser exercida somente uma vez.

#### **Analisando o período t=1**

Recursivamente se executa o mesmo procedimento para o instante t=1.

Somente para os caminhos com a opção no dinheiro no instante t=1, é feita a regressão com Y (variável dependente) sendo o valor da opção no instante t=2, trazida a t=1 à taxa livre de risco, se a opção não for exercida. E a variável X é o valor da ação no instante t=1.

| Caminho |                |      |
|---------|----------------|------|
|         | 0,00 x 0,94176 | 1,09 |
| 2       |                |      |
| 3       |                |      |
|         | 0,13 x 0,94176 | 0.93 |
| 5       |                |      |
| 6       | 0,33 x 0,94176 | 0,76 |
|         | 0,26 x 0,94176 | 0,92 |
|         | 0,00 x 0,94176 | 0,88 |
|         |                |      |

**Tabela 7: Regressão no instante t=1** 

Como resultado da regressão obtém-se  $Y = 2,038 - 3,335 X + 1,356 X<sup>2</sup>$ .

Dessa forma, obtém-se a matriz de decisão para exercício ou continuidade no instante t=1, onde o valor do exercício é dado por 1,10 – preço da ação, e o valor da continuidade através da equação da regressão.

| Tabela 8: Matriz de decisão no instante t=1 |           |              |  |  |  |  |  |
|---------------------------------------------|-----------|--------------|--|--|--|--|--|
| Caminho                                     | Exercício | Continuidade |  |  |  |  |  |
|                                             | 0,01      | 0,139        |  |  |  |  |  |
| 2                                           |           |              |  |  |  |  |  |
| 3                                           |           |              |  |  |  |  |  |
|                                             | 0,17      | 0,1092       |  |  |  |  |  |
| 5                                           |           |              |  |  |  |  |  |
| 6                                           | 0,34      | 0,2866       |  |  |  |  |  |
|                                             | 0,18      | 0,1175       |  |  |  |  |  |
| 8                                           | 0,22      | 0,1533       |  |  |  |  |  |
|                                             |           |              |  |  |  |  |  |

Conforme a tabela acima, o exercício deve ser feito no instante t=1 para o quarto, sexto, sétimo e oitavo caminho. Dessa forma, obtém-se a tabela de Fluxo de Caixa no instante t=1.

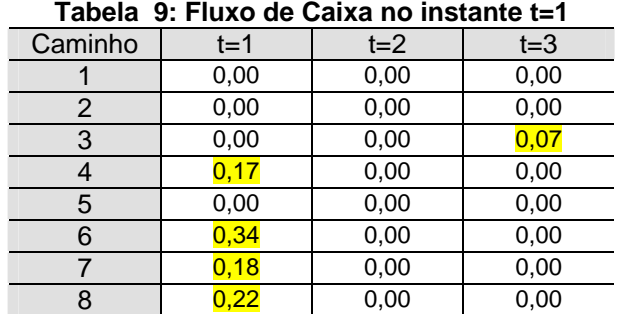

Observe que quando a opção é exercida, os valores do fluxo de caixa nos instantes futuros deverão ser zero, pois a opção pode ser exercida somente uma vez.

Para calcular o valor da opção americana no instante t=0, traz o fluxo de caixa ao instante t=0 a taxa livre de risco para cada caminho, e depois calcula-se a média, conforme tabela abaixo.

| Caminho | $t=0$  | $t=1$ | $t=2$ | $t = 3$ |
|---------|--------|-------|-------|---------|
|         | 0,00   | 0,00  | 0,00  | 0,00    |
| 2       | 0,00   | 0,00  | 0,00  | 0,00    |
| 3       | 0,0585 | 0,00  | 0,00  | 0,07    |
|         | 0,1601 | 0,17  | 0,00  | 0,00    |
| 5       | 0,00   | 0,00  | 0,00  | 0,00    |
| 6       | 0,3202 | 0,34  | 0,00  | 0,00    |
|         | 0,1695 | 0,18  | 0,00  | 0,00    |
| 8       | 0,2072 | 0,22  | 0,00  | 0,00    |
| Média   | 0.1144 |       |       |         |

**Tabela 10: Fluxo de Caixa no instante t=0** 

#### **3.2 MODELAGEM DO LSM**

Conforme artigo do Longstaff e Schwartz (2001), assumindo que estamos interessados em precificar uma opção de venda americana, onde o preço da ação neutro ao risco segue a equação diferencial estocástica,

$$
\frac{dS}{S} = r \cdot dt + \sigma \cdot dz
$$
, sendo  $dz = \varepsilon \cdot \sqrt{\Delta t}$ , e  $\varepsilon \sim N(0,1)$ 

onde r e σ são constantes e Z é o movimento Browniano, e a ação não paga dividendos. Discretizando o tempo contínuo, conforme demonstrado anteriormente, temos:

$$
\frac{\Delta S}{S} = r.\Delta t + \sigma.\varepsilon \sqrt{\Delta t} , \quad \text{onde } \frac{\Delta S}{S} \sim N(r.\Delta t, \sigma \sqrt{\Delta t})
$$

O valor do exercício imediato no instante  $t_k$  é conhecido do investidor naquele instante, porém o fluxo de caixa futuro da continuidade é desconhecido. Assumindo que a ação não pode ser exercida até o próximo exercício, o valor da continuidade é calculado através de uma regressão dos mínimos quadrados de Y com base no próximo instante  $t_{k+1}$ . Tem-se a variável dependente Y como o valor da opção em  $t_{k+1}$  trazido ao instante t<sub>k</sub> através da taxa livre de risco, e a variável X é o valor da ação no instante  $t_{k}$ .

#### **3.3 PROCEDIMENTO PARA REDUÇÃO DA VARIÂNCIA**

Conforme Hull e White (1988), para reduzir à variância da simulação de Monte Carlo, sem ter que aumentar demasiadamente a quantidade de caminhos da simulação, utiliza-se de técnicas de redução de variância conforme descrito abaixo:

#### **Técnica de variável antitética**

A técnica de variável antitética consiste em calcular o valor de duas maneiras: a primeira através do caminho normal da simulação, obtendo um valor  $f_1$ ; a segunda é feita mudando o sinal do caminho aleatório da distribuição normal, obtendo assim  $f_2$ . Depois é obtido o valor médio de  $f_1$  e  $f_2$ . O objetivo do uso dessa técnica é anular um possível desvio que possa ocorrer no caminho aleatório da distribuição normal, pois caso haja um desvio para um valor acima do valor verdadeiro no caminho normal, com a variável antitética, o segundo caminho tenderá para um valor abaixo do verdadeiro, e vice versa.

#### **Técnica de variável de controle**

A técnica consiste em fazer a simulação para dois derivativos A e B simultaneamente, sendo que A é o derivativo que se deseja valorar, e o derivativo B é um que possui solução analítica conhecida. A técnica pode ser utilizada fazendo: o derivativo B como uma opção européia, e o derivativo A como uma opção americana. O valor da opção européia  $({f^*_B})$  será calculado pela simulação; o valor ( $f<sub>B</sub>$ ) que possui resultado analítico será calculado através da formula de Black-

Scholes; o valor  $(f_A^*)$  da opção americana será calculado pela simulação. A obtenção do valor  $(f_A)$  do derivativo A é obtido através da fórmula:

$$
f_A = f_A^* - f_B^* + f_B
$$

Parte-se do pressuposto que: o erro existente no cálculo do derivativo A em relação à solução analítica, seja igual ao erro do valor calculado do derivativo B em relação ao seu real valor.

#### **3.4 TESTE DA VALIDADE DO MODELO REPRODUZIDO**

Para verificar a validade e aproximação do modelo desenvolvido nesse trabalho, utilizou-se como referência os valores da tabela 11 (extraída do artigo do Longstaff e Schwartz (2001)).

Os valores da tabela 11 são relativos à: opção de venda americana que pode ser exercida durante 50 vezes no ano; preço de exercício (K) igual a 40; vencimento no período T; taxa de retorno igual a 6%; preço da ação S; volatilidade σ. O valor da opção européia é baseado na formula de Black-Scholes. O Valor do Exercício Antecipado é a diferença entre o valor da Opção Americana (Diferença Finita) e o valor da opção européia (Black-Scholes). A Simulação Americana L&S é o valor da opção americana encontrada no artigo de Longstaff & Schwartz (2001), utilizando 100.000 (50.000 mais 50.000 antitética) caminhos para o preço das ações. A Diferença do Exercício Antecipado representa a diferença entre Simulação Americana L&S e a Diferença Finita Americana.

|    |          |                |           | viu uv nvivi viiviu | para vanua |           |            |
|----|----------|----------------|-----------|---------------------|------------|-----------|------------|
| S  | $\sigma$ | Τ              | Diferença | <b>Black</b>        | Valor do   | Simulação | Diferença  |
|    |          |                | Finita    | <b>Scholes</b>      | Exercício  | Americana | Exercício  |
|    |          |                | Americana | Européia            | Antecipado | L&S       | Antecipado |
| 36 | 0,20     | 1              | 4.478     | 3,844               | 0,634      | 4,472     | 0,006      |
| 36 | 0,20     | $\overline{2}$ | 4,840     | 3,763               | 1,077      | 4,821     | 0,019      |
| 36 | 0,40     | 1              | 7,101     | 6,711               | 0,390      | 7,091     | 0,010      |
| 36 | 0,40     | $\overline{2}$ | 8,508     | 7,700               | 0,808      | 8,488     | 0,020      |
|    |          |                |           |                     |            |           |            |
| 38 | 0,20     | 1              | 3,250     | 2,852               | 0,398      | 3,244     | 0,006      |
| 38 | 0,20     | $\overline{2}$ | 3,745     | 2,991               | 0,754      | 3,735     | 0,010      |
| 38 | 0,40     | $\overline{1}$ | 6,148     | 5,834               | 0,314      | 6,139     | 0,009      |
| 38 | 0,40     | $\overline{2}$ | 7,670     | 6,979               | 0,691      | 7,669     | 0,001      |
|    |          |                |           |                     |            |           |            |
| 40 | 0,20     | $\mathbf 1$    | 2,314     | 2,066               | 0,248      | 2,313     | 0,001      |
| 40 | 0,20     | $\overline{2}$ | 2,885     | 2,356               | 0,529      | 2,879     | 0,006      |
| 40 | 0,40     | $\mathbf{1}$   | 5,312     | 5,060               | 0,252      | 5,308     | 0,004      |
| 40 | 0,40     | $\overline{2}$ | 6,920     | 6,326               | 0,594      | 6,921     | $-0,001$   |
|    |          |                |           |                     |            |           |            |
| 42 | 0,20     | 1              | 1,617     | 1,465               | 0,152      | 1,617     | 0,000      |
| 42 | 0,20     | $\overline{2}$ | 2,212     | 1,841               | 0,371      | 2,206     | 0,006      |
| 42 | 0,40     | $\overline{1}$ | 4,582     | 4,379               | 0,203      | 4,588     | $-0,006$   |
| 42 | 0,40     | $\overline{2}$ | 6,248     | 5,736               | 0,512      | 6,243     | 0,005      |
|    |          |                |           |                     |            |           |            |
| 44 | 0,20     | 1              | 1,110     | 1,017               | 0,093      | 1,118     | $-0,008$   |
| 44 | 0,20     | $\overline{2}$ | 1,690     | 1,429               | 0,261      | 1,675     | 0,015      |
| 44 | 0,40     | $\overline{1}$ | 3,948     | 3,783               | 0,165      | 3,957     | $-0,009$   |
| 44 | 0,40     | $\overline{2}$ | 5,647     | 5,202               | 0,445      | 5,622     | 0,025      |
|    |          |                |           |                     |            |           |            |

**Tabela 11: Tabela de Referência para validação do LSM modelado** 

Fonte: Longstaff e Schwartz (2001) - Tabela 1 – pág. 127

Os resultados do modelo desenvolvido para esse trabalho foram obtidos executando os mesmos parâmetros utilizados pelo trabalho original, com 100.000 (50.000 mais 50.000 antitética) caminhos. Como o trabalho irá comparar em capítulo futuro o resultado entre os métodos LSM e Binomial, a validação do modelo LSM também está sendo comparada com o resultado da Binomial levando em consideração os mesmos parâmetros.

A Tabela 12 apresenta a comparação dos resultados relativos à opção Européia. Essa comparação se faz necessária para analisar a possibilidade de uso do valor da Opção Européia como uma Variável de Controle como uma das técnicas para redução da variância. O valor calculado por Black-Sholes é utilizado como referência para validar a LSM-Européia, que é a valoração da Opção Européia

através do LSM. Comparou-se também o Black-Scholes com a Binomial Européia, que é a valoração da Opção Européia através da Binomial.

| S  | $\sigma$ | T              | <b>Black</b><br><b>Scholes</b> | <b>LSM</b><br>Européia | <b>Binomial</b><br>Européia | Diferença p/ Black-Scholes |                 |
|----|----------|----------------|--------------------------------|------------------------|-----------------------------|----------------------------|-----------------|
|    |          |                | Européia                       |                        |                             | <b>LSM</b>                 | <b>Binomial</b> |
| 36 | 0,20     |                | 3,844                          | 3,836                  | 3,840                       | 0,008                      | 0,004           |
| 36 | 0,20     | $\overline{2}$ | 3,763                          | 3,754                  | 3,771                       | 0,009                      | $-0,008$        |
| 36 | 0,40     |                | 6,711                          | 6,697                  | 6,695                       | 0,014                      | 0,016           |
| 36 | 0,40     | $\overline{2}$ | 7,700                          | 7,689                  | 7,727                       | 0,011                      | $-0,027$        |
|    |          |                |                                |                        |                             |                            |                 |
| 38 | 0,20     | 1              | 2,852                          | 2,841                  | 2,845                       | 0,011                      | 0,007           |
| 38 | 0,20     | $\overline{2}$ | 2,991                          | 2,981                  | 3,002                       | 0,010                      | $-0,011$        |
| 38 | 0,40     | 1              | 5,834                          | 5,817                  | 5,862                       | 0,017                      | $-0,028$        |
| 38 | 0,40     | $\overline{2}$ | 6,979                          | 6,967                  | 7,005                       | 0,012                      | $-0,026$        |
|    |          |                |                                |                        |                             |                            |                 |
| 40 | 0,20     | 1              | 2,066                          | 2,055                  | 2,050                       | 0,011                      | 0,016           |
| 40 | 0,20     | $\overline{2}$ | 2,356                          | 2,346                  | 2,333                       | 0,010                      | 0,023           |
| 40 | 0,40     | 1              | 5,060                          | 5,041                  | 5,029                       | 0,019                      | 0,031           |
| 40 | 0,40     | $\overline{2}$ | 6,326                          | 6,313                  | 6,283                       | 0,013                      | 0,043           |
|    |          |                |                                |                        |                             |                            |                 |
| 42 | 0,20     | $\mathbf 1$    | 1,465                          | 1,456                  | 1,463                       | 0,009                      | 0,002           |
| 42 | 0,20     | $\overline{2}$ | 1,841                          | 1,832                  | 1,855                       | 0,009                      | $-0,014$        |
| 42 | 0,40     | 1              | 4,379                          | 4,359                  | 4,407                       | 0,020                      | $-0,028$        |
| 42 | 0,40     | $\overline{2}$ | 5,736                          | 5,722                  | 5,760                       | 0,014                      | $-0,024$        |
|    |          |                |                                |                        |                             |                            |                 |
| 44 | 0,20     | 1              | 1,017                          | 1,011                  | 1,025                       | 0,006                      | $-0,008$        |

**Tabela 12: Resultados das Opções Européia para validação do LSM modelado** 

|    |          |                | Diferença |         | <b>LSM</b> |                 |             | Diferença p/ Diferença Finita |                 |
|----|----------|----------------|-----------|---------|------------|-----------------|-------------|-------------------------------|-----------------|
| S  | $\sigma$ | $\mathsf{T}$   | Finita    | LSM-L&S | Modelado   | <b>Binomial</b> | LSM-<br>L&S | LSM-<br>Modelado              | <b>Binomial</b> |
| 36 | 0,20     | 1              | 4,478     | 4,472   | 4,480      | 4,484           | 0,006       | $-0,002$                      | $-0,006$        |
| 36 | 0,20     | $\overline{2}$ | 4,840     | 4,821   | 4,830      | 4,851           | 0,019       | 0,010                         | $-0,011$        |
| 36 | 0,40     | 1              | 7,101     | 7,091   | 7,100      | 7,100           | 0,010       | 0,001                         | 0,001           |
| 36 | 0,40     | $\overline{2}$ | 8,508     | 8,488   | 8,517      | 8,531           | 0,020       | $-0,009$                      | $-0,023$        |
|    |          |                |           |         |            |                 |             |                               |                 |
| 38 | 0,20     | 1              | 3,250     | 3,244   | 3,247      | 3,253           | 0,006       | 0,003                         | $-0,003$        |
| 38 | 0,20     | $\overline{2}$ | 3,745     | 3,735   | 3,742      | 3,755           | 0,010       | 0,003                         | $-0,010$        |
| 38 | 0,40     | 1              | 6,148     | 6,139   | 6,143      | 6,180           | 0,009       | 0,005                         | $-0,032$        |
| 38 | 0,40     | $\overline{2}$ | 7,670     | 7,669   | 7,666      | 7,699           | 0,001       | 0,004                         | $-0,029$        |
|    |          |                |           |         |            |                 |             |                               |                 |
| 40 | 0,20     | 1              | 2,314     | 2,313   | 2,311      | 2,313           | 0,001       | 0,003                         | 0,001           |
| 40 | 0,20     | $\overline{2}$ | 2,885     | 2,879   | 2,889      | 2,880           | 0,006       | $-0,004$                      | 0,005           |
| 40 | 0,40     | 1              | 5,312     | 5,308   | 5,315      | 5,303           | 0,004       | $-0,003$                      | 0,009           |
| 40 | 0,40     | $\overline{2}$ | 6,920     | 6,921   | 6,919      | 6,904           | $-0,001$    | 0,001                         | 0,016           |
|    |          |                |           |         |            |                 |             |                               |                 |
| 42 | 0,20     | 1              | 1,617     | 1,617   | 1,620      | 1,624           | 0,000       | $-0,003$                      | $-0,007$        |
| 42 | 0,20     | $\overline{2}$ | 2,212     | 2,206   | 2,216      | 2,225           | 0,006       | $-0,004$                      | $-0,013$        |
| 42 | 0,40     | 1              | 4,582     | 4,588   | 4,582      | 4,614           | $-0,006$    | 0,000                         | $-0,032$        |
| 42 | 0,40     | 2              | 6,248     | 6,243   | 6,253      | 6,267           | 0,005       | $-0,005$                      | $-0,019$        |
|    |          |                |           |         |            |                 |             |                               |                 |
| 44 | 0,20     | 1              | 1,110     | 1,118   | 1,111      | 1,121           | $-0,008$    | $-0,001$                      | $-0,011$        |
| 44 | 0,20     | $\overline{2}$ | 1,690     | 1,675   | 1,692      | 1,691           | 0,015       | $-0,002$                      | $-0,001$        |
| 44 | 0,40     | 1              | 3,948     | 3,957   | 3,943      | 3,962           | $-0,009$    | 0,005                         | $-0,014$        |
| 44 | 0,40     | $\overline{2}$ | 5,647     | 5,622   | 5,657      | 5,678           | 0,025       | $-0,010$                      | $-0,031$        |

**Tabela 13: Resultados das Opções Americana para validação do LSM modelado** 

Foram realizados testes utilizando a Simulação Européia como variável de controle para redução da variância, mas não apresentou resultados que justificasse a sua utilização.

Os resultados obtidos demonstram que o modelo LSM está sob controle para que possa ser ajustado e aplicado a opções reais.

## **Capítulo 4**

## **4 APLICAÇÃO DO LSM NA OPÇÃO REAL**

## **4.1 MODELAGEM DO LSM PARA OPÇÃO REAL**

A modelagem do LSM desenvolvida no capítulo anterior necessitou sofrer alguns ajustes para reproduzir o problema do capítulo 2 referente à opção real de abandono (de uma máquina ou um projeto). Esse ajuste envolveu ajustes de caminho e principalmente da função lucro acumulado, que assim como no problema da binomial, precisa acumular os valores de *Cash-Flow* e principalmente do valor da

## **4.2 COMPARAÇÃO DOS RESULTADOS BINOMIAL X LSM**

A tabela 15 apresenta os resultados obtidos pela Binomial no mesmo formato e faixa de valores da tabela 14 para permitir a comparação entre a Binomial e o LSM.

| S       | $t=0$ | $t = 5$ | $t = 8$ | $t=9$ |  |
|---------|-------|---------|---------|-------|--|
| $-0,07$ | 3,926 | 2,729   | 0,910   | 0,198 |  |
| $-0,08$ | 3,157 | 2,127   | 0,618   | 0.094 |  |
| $-0,09$ | 2,502 | 1,609   | 0,370   | 0,002 |  |
| $-0,1$  | 1,887 | 1,152   | 0,190   | 0,000 |  |
| $-0,11$ | 1,392 | 0,776   | 0,063   | 0,000 |  |
| $-0,12$ | 0,934 | 0,467   | 0,000   | 0,000 |  |
| $-0,13$ | 0,601 | 0,238   | 0.000   | 0,000 |  |
| $-0,14$ | 0,303 | 0,081   | 0,000   | 0,000 |  |
| $-0,15$ | 0,135 | 0,000   | 0,000   | 0,000 |  |
| $-0,16$ | 0,000 | 0,000   | 0,000   | 0,000 |  |
| $-0,17$ | 0,000 | 0,000   | 0,000   | 0,000 |  |

**Tabela 15: Resultados da Binomial para Opções Reais** 

Para facilitar a visualização da tendência dos métodos, foram gerados os gráficos 1 e 2 com os valores das tabelas 14 e 15.

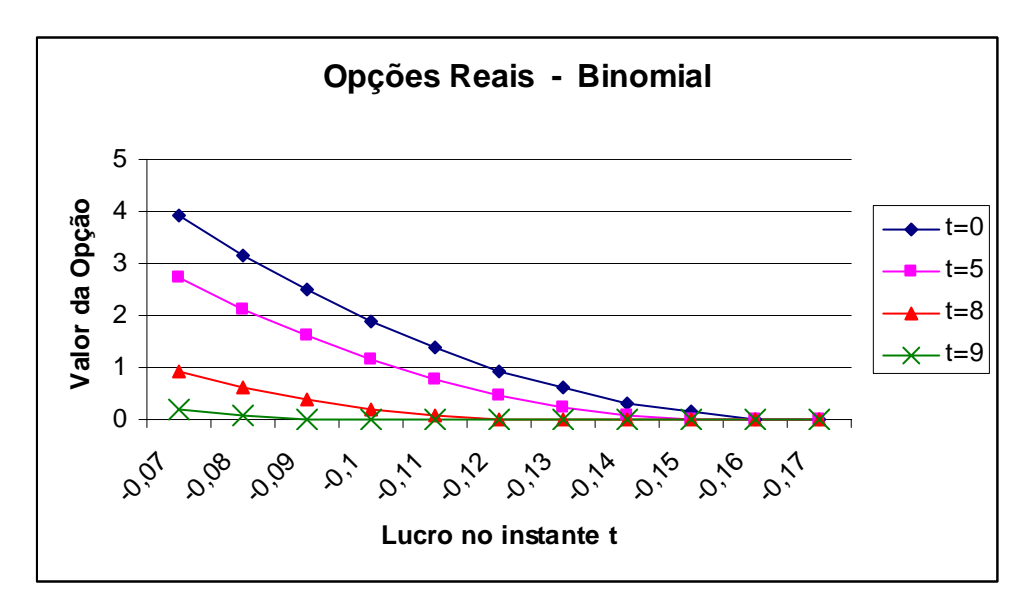

**Figura 4: Resultados da Binomial para Opções Reais** 

Observa-se que na Binomial existe a tendência para o valor zero e ele é atingido de forma clara e direta.

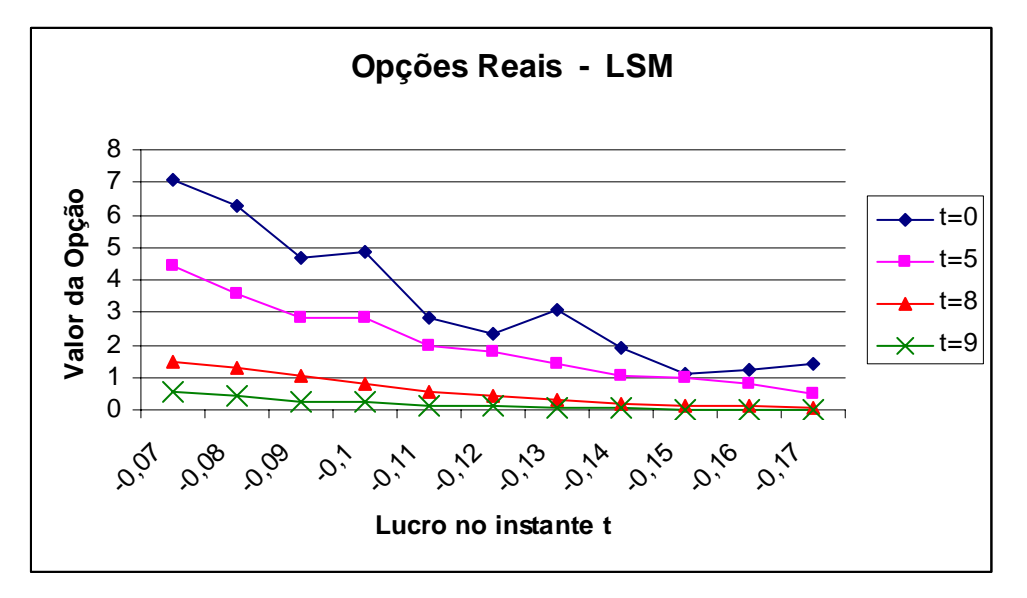

**Figura 5: Resultados do LSM para Opções Reais** 

Observa-se que no LSM existe a tendência para o valor zero, mas ele não é atingido nos valores esperado. Mesmo para valores abaixo do -0,17 as curvas continuam tendendo para o valor zero, mas o mesmo não foi atingido.

## **4.3 ANÁLISE DA HIPÓTESE INVESTIGATIVA**

Conforme descrito no capítulo 1, a hipótese investigativa:

**H0: Os resultados obtidos pelo método de Least Squares Monte Carlo são iguais aos resultados obtidos pelo método da Binomial em um problema de opções reais.** 

Pelos resultados obtidos com o método de

## **Capítulo 5**

## **5 CONSIDERAÇÕES FINAIS**

Conforme Longstaff e Schwartz (2001), um dos mais importantes problemas na Teoria de Opções é o valor e momento ótimo do exercício de derivativos com Opções do tipo americanas. Essa dificuldade aumenta quando estamos falando de Opções Reais, pois não tem um mercado com liquidez do objeto, como no mercado financeiro.

Para valoração desses ativos como uma opção americana, além da solução analítica, tem-se basicamente em três métodos de resolução (diferença finita, binomial e simulação de Monte Carlo). A Simulação de Monte Carlo requer um intenso uso computacional, mas com os avanços na velocidade de processamento dos computadores atuais, eles começam a ganhar destaque. Em determinadas situações pode torna-se a única metodologia possível, pois são casos em que: não se tem uma solução analítica; o método da diferença finita apresenta dificuldades em modelar as equações diferenciais; o método da binomial apresenta restrições para mais de três variáveis estocásticas. O aumento da quantidade de variáveis estocásticas, aumenta a dificuldade de resolução, porém a variação é linear para simulação de Monte Carlo e exponencial para os métodos de diferença finita e binomial.

Com a rejeição da hipótese investigativa, a questão de pesquisa também é rejeitada, ou seja, dentro dos parâmetros controlados por este trabalho, não é aplicável a metodologia de Least Squares Monte Carlo (LSM) em um problema de Opções Reais do tipo Abandono de Máquina.

Uma observação ao trabalhar com os métodos binomial e LSM, é que o método binomial apresentou resultados consistentes para um grande número de interações, mas apresentou maior diferença em relação ao valor esperado com baixos números de interações. O método LSM apresentou resultados consistentes em poucas interações, mas apresentou dificuldades computacionais (tempo e erro) quando trabalhou simultaneamente com um grande número de caminhos e interações.

Como limitação deste trabalho, a aplicabilidade do LSM foi testada em somente um tipo de opção real (abandono), o que não pode afirmar a não aplicabilidade em outros tipos de opções reais.

## **REFERÊNCIAS**

AMRAN M. , KULATILAKA, N., **"Real Options: Managing Strategic Investments in a Uncertain World"**, Harvard Business School Press, 1999.

BOYLE, P., **"Options: A Monte Carlo Approach"**, *Journal of Financial Economics*, 4, 323–338, 1977.

BRENNAN, M. J.; SCHWARTZ, E. S., **"Evaluating Natural Resource Investments",** *The Journal of Business*, Vol. 58, No. 2, 135-157, 1985.

CLARKE, A. Bruce; DISNEY, Ralph L., "**Probabilidade e processos estocásticos",** Rio de Janeiro: Livros Técnicos e Científicos, 1979.

COOPER, L., COOPER, M., **"Introduction to Dynamic Programing"**, Pergamon Press, 1981.

COX, J. C., ROSS, S. A., RUBINSTEIN, M., **"Option Pricing: A Simplified Approach"**, *Journal of Financial Economics*, 7, 3, 229–263, 1979.

DIAS, M. A. G., **"Opções reais híbridas com aplicações em petróleo"**, Tese (doutorado), PUC, Departamento de Engenharia Industrial, Rio de Janeiro, 2005.

DIXIT, A. , PINDYCK R. S.: "**Investiment Under Uncertanty"**, Princeton University Press, 1994.

HILLIER, F. S., LIEBERMAN, G. J., **"Introduction to Operations Research"**, HOLDE-Day, INC., 1986.

HULL, J., **"Options, future and other derivativies"**, PEARSON Prentice Hall, 2005.

HULL, J., WHITE, A. **"The Use of the Control Variate Technique in Option Pricing"**, *The Journal of Financial and Quantitative Analysis*, Vol. 23, No. 3. , 237- 251, 1988.

LONGSTAFF, F. A., SCHWARTZ, E. S. **"Valuing American Options by Simulation: A Simple Least-Squares Approach",** Preview of Financial Studies, 14, 1, 113-47, 2001.

SCHWARTZ, E. S., **"The Stochastic Behavior of Commodity Prices: Implications for Valuation and Hedging"**, *The Journal of Finance*, Vol. 52, No. 3, 923-973, 1997.

TILLEY, J. A., **"Valuing American Options in a Path Simulation Model"**, *Transactions of the Society of Actuaries*, 45, 83–104, 1993.

TRIGEORGIS, L., **"Real Options, Managerial Flexibility and Strategy in Resources Alocation"**, MIT Press, Cambridge, Massachussets, 1996.

\_\_\_\_\_\_, **"The Nature of Option Interactions and the Valuation of Investments with Multiple Real Options"**, *Journal of Financial and Quantitative Analysis*, 28, no.1, 1993.

# **Livros Grátis**

( <http://www.livrosgratis.com.br> )

Milhares de Livros para Download:

[Baixar](http://www.livrosgratis.com.br/cat_1/administracao/1) [livros](http://www.livrosgratis.com.br/cat_1/administracao/1) [de](http://www.livrosgratis.com.br/cat_1/administracao/1) [Administração](http://www.livrosgratis.com.br/cat_1/administracao/1) [Baixar](http://www.livrosgratis.com.br/cat_2/agronomia/1) [livros](http://www.livrosgratis.com.br/cat_2/agronomia/1) [de](http://www.livrosgratis.com.br/cat_2/agronomia/1) [Agronomia](http://www.livrosgratis.com.br/cat_2/agronomia/1) [Baixar](http://www.livrosgratis.com.br/cat_3/arquitetura/1) [livros](http://www.livrosgratis.com.br/cat_3/arquitetura/1) [de](http://www.livrosgratis.com.br/cat_3/arquitetura/1) [Arquitetura](http://www.livrosgratis.com.br/cat_3/arquitetura/1) [Baixar](http://www.livrosgratis.com.br/cat_4/artes/1) [livros](http://www.livrosgratis.com.br/cat_4/artes/1) [de](http://www.livrosgratis.com.br/cat_4/artes/1) [Artes](http://www.livrosgratis.com.br/cat_4/artes/1) [Baixar](http://www.livrosgratis.com.br/cat_5/astronomia/1) [livros](http://www.livrosgratis.com.br/cat_5/astronomia/1) [de](http://www.livrosgratis.com.br/cat_5/astronomia/1) [Astronomia](http://www.livrosgratis.com.br/cat_5/astronomia/1) [Baixar](http://www.livrosgratis.com.br/cat_6/biologia_geral/1) [livros](http://www.livrosgratis.com.br/cat_6/biologia_geral/1) [de](http://www.livrosgratis.com.br/cat_6/biologia_geral/1) [Biologia](http://www.livrosgratis.com.br/cat_6/biologia_geral/1) [Geral](http://www.livrosgratis.com.br/cat_6/biologia_geral/1) [Baixar](http://www.livrosgratis.com.br/cat_8/ciencia_da_computacao/1) [livros](http://www.livrosgratis.com.br/cat_8/ciencia_da_computacao/1) [de](http://www.livrosgratis.com.br/cat_8/ciencia_da_computacao/1) [Ciência](http://www.livrosgratis.com.br/cat_8/ciencia_da_computacao/1) [da](http://www.livrosgratis.com.br/cat_8/ciencia_da_computacao/1) [Computação](http://www.livrosgratis.com.br/cat_8/ciencia_da_computacao/1) [Baixar](http://www.livrosgratis.com.br/cat_9/ciencia_da_informacao/1) [livros](http://www.livrosgratis.com.br/cat_9/ciencia_da_informacao/1) [de](http://www.livrosgratis.com.br/cat_9/ciencia_da_informacao/1) [Ciência](http://www.livrosgratis.com.br/cat_9/ciencia_da_informacao/1) [da](http://www.livrosgratis.com.br/cat_9/ciencia_da_informacao/1) [Informação](http://www.livrosgratis.com.br/cat_9/ciencia_da_informacao/1) [Baixar](http://www.livrosgratis.com.br/cat_7/ciencia_politica/1) [livros](http://www.livrosgratis.com.br/cat_7/ciencia_politica/1) [de](http://www.livrosgratis.com.br/cat_7/ciencia_politica/1) [Ciência](http://www.livrosgratis.com.br/cat_7/ciencia_politica/1) [Política](http://www.livrosgratis.com.br/cat_7/ciencia_politica/1) [Baixar](http://www.livrosgratis.com.br/cat_10/ciencias_da_saude/1) [livros](http://www.livrosgratis.com.br/cat_10/ciencias_da_saude/1) [de](http://www.livrosgratis.com.br/cat_10/ciencias_da_saude/1) [Ciências](http://www.livrosgratis.com.br/cat_10/ciencias_da_saude/1) [da](http://www.livrosgratis.com.br/cat_10/ciencias_da_saude/1) [Saúde](http://www.livrosgratis.com.br/cat_10/ciencias_da_saude/1) [Baixar](http://www.livrosgratis.com.br/cat_11/comunicacao/1) [livros](http://www.livrosgratis.com.br/cat_11/comunicacao/1) [de](http://www.livrosgratis.com.br/cat_11/comunicacao/1) [Comunicação](http://www.livrosgratis.com.br/cat_11/comunicacao/1) [Baixar](http://www.livrosgratis.com.br/cat_12/conselho_nacional_de_educacao_-_cne/1) [livros](http://www.livrosgratis.com.br/cat_12/conselho_nacional_de_educacao_-_cne/1) [do](http://www.livrosgratis.com.br/cat_12/conselho_nacional_de_educacao_-_cne/1) [Conselho](http://www.livrosgratis.com.br/cat_12/conselho_nacional_de_educacao_-_cne/1) [Nacional](http://www.livrosgratis.com.br/cat_12/conselho_nacional_de_educacao_-_cne/1) [de](http://www.livrosgratis.com.br/cat_12/conselho_nacional_de_educacao_-_cne/1) [Educação - CNE](http://www.livrosgratis.com.br/cat_12/conselho_nacional_de_educacao_-_cne/1) [Baixar](http://www.livrosgratis.com.br/cat_13/defesa_civil/1) [livros](http://www.livrosgratis.com.br/cat_13/defesa_civil/1) [de](http://www.livrosgratis.com.br/cat_13/defesa_civil/1) [Defesa](http://www.livrosgratis.com.br/cat_13/defesa_civil/1) [civil](http://www.livrosgratis.com.br/cat_13/defesa_civil/1) [Baixar](http://www.livrosgratis.com.br/cat_14/direito/1) [livros](http://www.livrosgratis.com.br/cat_14/direito/1) [de](http://www.livrosgratis.com.br/cat_14/direito/1) [Direito](http://www.livrosgratis.com.br/cat_14/direito/1) [Baixar](http://www.livrosgratis.com.br/cat_15/direitos_humanos/1) [livros](http://www.livrosgratis.com.br/cat_15/direitos_humanos/1) [de](http://www.livrosgratis.com.br/cat_15/direitos_humanos/1) [Direitos](http://www.livrosgratis.com.br/cat_15/direitos_humanos/1) [humanos](http://www.livrosgratis.com.br/cat_15/direitos_humanos/1) [Baixar](http://www.livrosgratis.com.br/cat_16/economia/1) [livros](http://www.livrosgratis.com.br/cat_16/economia/1) [de](http://www.livrosgratis.com.br/cat_16/economia/1) [Economia](http://www.livrosgratis.com.br/cat_16/economia/1) [Baixar](http://www.livrosgratis.com.br/cat_17/economia_domestica/1) [livros](http://www.livrosgratis.com.br/cat_17/economia_domestica/1) [de](http://www.livrosgratis.com.br/cat_17/economia_domestica/1) [Economia](http://www.livrosgratis.com.br/cat_17/economia_domestica/1) [Doméstica](http://www.livrosgratis.com.br/cat_17/economia_domestica/1) [Baixar](http://www.livrosgratis.com.br/cat_18/educacao/1) [livros](http://www.livrosgratis.com.br/cat_18/educacao/1) [de](http://www.livrosgratis.com.br/cat_18/educacao/1) [Educação](http://www.livrosgratis.com.br/cat_18/educacao/1) [Baixar](http://www.livrosgratis.com.br/cat_19/educacao_-_transito/1) [livros](http://www.livrosgratis.com.br/cat_19/educacao_-_transito/1) [de](http://www.livrosgratis.com.br/cat_19/educacao_-_transito/1) [Educação - Trânsito](http://www.livrosgratis.com.br/cat_19/educacao_-_transito/1) [Baixar](http://www.livrosgratis.com.br/cat_20/educacao_fisica/1) [livros](http://www.livrosgratis.com.br/cat_20/educacao_fisica/1) [de](http://www.livrosgratis.com.br/cat_20/educacao_fisica/1) [Educação](http://www.livrosgratis.com.br/cat_20/educacao_fisica/1) [Física](http://www.livrosgratis.com.br/cat_20/educacao_fisica/1) [Baixar](http://www.livrosgratis.com.br/cat_21/engenharia_aeroespacial/1) [livros](http://www.livrosgratis.com.br/cat_21/engenharia_aeroespacial/1) [de](http://www.livrosgratis.com.br/cat_21/engenharia_aeroespacial/1) [Engenharia](http://www.livrosgratis.com.br/cat_21/engenharia_aeroespacial/1) [Aeroespacial](http://www.livrosgratis.com.br/cat_21/engenharia_aeroespacial/1) [Baixar](http://www.livrosgratis.com.br/cat_22/farmacia/1) [livros](http://www.livrosgratis.com.br/cat_22/farmacia/1) [de](http://www.livrosgratis.com.br/cat_22/farmacia/1) [Farmácia](http://www.livrosgratis.com.br/cat_22/farmacia/1) [Baixar](http://www.livrosgratis.com.br/cat_23/filosofia/1) [livros](http://www.livrosgratis.com.br/cat_23/filosofia/1) [de](http://www.livrosgratis.com.br/cat_23/filosofia/1) [Filosofia](http://www.livrosgratis.com.br/cat_23/filosofia/1) [Baixar](http://www.livrosgratis.com.br/cat_24/fisica/1) [livros](http://www.livrosgratis.com.br/cat_24/fisica/1) [de](http://www.livrosgratis.com.br/cat_24/fisica/1) [Física](http://www.livrosgratis.com.br/cat_24/fisica/1) [Baixar](http://www.livrosgratis.com.br/cat_25/geociencias/1) [livros](http://www.livrosgratis.com.br/cat_25/geociencias/1) [de](http://www.livrosgratis.com.br/cat_25/geociencias/1) [Geociências](http://www.livrosgratis.com.br/cat_25/geociencias/1) [Baixar](http://www.livrosgratis.com.br/cat_26/geografia/1) [livros](http://www.livrosgratis.com.br/cat_26/geografia/1) [de](http://www.livrosgratis.com.br/cat_26/geografia/1) [Geografia](http://www.livrosgratis.com.br/cat_26/geografia/1) [Baixar](http://www.livrosgratis.com.br/cat_27/historia/1) [livros](http://www.livrosgratis.com.br/cat_27/historia/1) [de](http://www.livrosgratis.com.br/cat_27/historia/1) [História](http://www.livrosgratis.com.br/cat_27/historia/1) [Baixar](http://www.livrosgratis.com.br/cat_31/linguas/1) [livros](http://www.livrosgratis.com.br/cat_31/linguas/1) [de](http://www.livrosgratis.com.br/cat_31/linguas/1) [Línguas](http://www.livrosgratis.com.br/cat_31/linguas/1)

[Baixar](http://www.livrosgratis.com.br/cat_28/literatura/1) [livros](http://www.livrosgratis.com.br/cat_28/literatura/1) [de](http://www.livrosgratis.com.br/cat_28/literatura/1) [Literatura](http://www.livrosgratis.com.br/cat_28/literatura/1) [Baixar](http://www.livrosgratis.com.br/cat_30/literatura_de_cordel/1) [livros](http://www.livrosgratis.com.br/cat_30/literatura_de_cordel/1) [de](http://www.livrosgratis.com.br/cat_30/literatura_de_cordel/1) [Literatura](http://www.livrosgratis.com.br/cat_30/literatura_de_cordel/1) [de](http://www.livrosgratis.com.br/cat_30/literatura_de_cordel/1) [Cordel](http://www.livrosgratis.com.br/cat_30/literatura_de_cordel/1) [Baixar](http://www.livrosgratis.com.br/cat_29/literatura_infantil/1) [livros](http://www.livrosgratis.com.br/cat_29/literatura_infantil/1) [de](http://www.livrosgratis.com.br/cat_29/literatura_infantil/1) [Literatura](http://www.livrosgratis.com.br/cat_29/literatura_infantil/1) [Infantil](http://www.livrosgratis.com.br/cat_29/literatura_infantil/1) [Baixar](http://www.livrosgratis.com.br/cat_32/matematica/1) [livros](http://www.livrosgratis.com.br/cat_32/matematica/1) [de](http://www.livrosgratis.com.br/cat_32/matematica/1) [Matemática](http://www.livrosgratis.com.br/cat_32/matematica/1) [Baixar](http://www.livrosgratis.com.br/cat_33/medicina/1) [livros](http://www.livrosgratis.com.br/cat_33/medicina/1) [de](http://www.livrosgratis.com.br/cat_33/medicina/1) [Medicina](http://www.livrosgratis.com.br/cat_33/medicina/1) [Baixar](http://www.livrosgratis.com.br/cat_34/medicina_veterinaria/1) [livros](http://www.livrosgratis.com.br/cat_34/medicina_veterinaria/1) [de](http://www.livrosgratis.com.br/cat_34/medicina_veterinaria/1) [Medicina](http://www.livrosgratis.com.br/cat_34/medicina_veterinaria/1) [Veterinária](http://www.livrosgratis.com.br/cat_34/medicina_veterinaria/1) [Baixar](http://www.livrosgratis.com.br/cat_35/meio_ambiente/1) [livros](http://www.livrosgratis.com.br/cat_35/meio_ambiente/1) [de](http://www.livrosgratis.com.br/cat_35/meio_ambiente/1) [Meio](http://www.livrosgratis.com.br/cat_35/meio_ambiente/1) [Ambiente](http://www.livrosgratis.com.br/cat_35/meio_ambiente/1) [Baixar](http://www.livrosgratis.com.br/cat_36/meteorologia/1) [livros](http://www.livrosgratis.com.br/cat_36/meteorologia/1) [de](http://www.livrosgratis.com.br/cat_36/meteorologia/1) [Meteorologia](http://www.livrosgratis.com.br/cat_36/meteorologia/1) [Baixar](http://www.livrosgratis.com.br/cat_45/monografias_e_tcc/1) [Monografias](http://www.livrosgratis.com.br/cat_45/monografias_e_tcc/1) [e](http://www.livrosgratis.com.br/cat_45/monografias_e_tcc/1) [TCC](http://www.livrosgratis.com.br/cat_45/monografias_e_tcc/1) [Baixar](http://www.livrosgratis.com.br/cat_37/multidisciplinar/1) [livros](http://www.livrosgratis.com.br/cat_37/multidisciplinar/1) [Multidisciplinar](http://www.livrosgratis.com.br/cat_37/multidisciplinar/1) [Baixar](http://www.livrosgratis.com.br/cat_38/musica/1) [livros](http://www.livrosgratis.com.br/cat_38/musica/1) [de](http://www.livrosgratis.com.br/cat_38/musica/1) [Música](http://www.livrosgratis.com.br/cat_38/musica/1) [Baixar](http://www.livrosgratis.com.br/cat_39/psicologia/1) [livros](http://www.livrosgratis.com.br/cat_39/psicologia/1) [de](http://www.livrosgratis.com.br/cat_39/psicologia/1) [Psicologia](http://www.livrosgratis.com.br/cat_39/psicologia/1) [Baixar](http://www.livrosgratis.com.br/cat_40/quimica/1) [livros](http://www.livrosgratis.com.br/cat_40/quimica/1) [de](http://www.livrosgratis.com.br/cat_40/quimica/1) [Química](http://www.livrosgratis.com.br/cat_40/quimica/1) [Baixar](http://www.livrosgratis.com.br/cat_41/saude_coletiva/1) [livros](http://www.livrosgratis.com.br/cat_41/saude_coletiva/1) [de](http://www.livrosgratis.com.br/cat_41/saude_coletiva/1) [Saúde](http://www.livrosgratis.com.br/cat_41/saude_coletiva/1) [Coletiva](http://www.livrosgratis.com.br/cat_41/saude_coletiva/1) [Baixar](http://www.livrosgratis.com.br/cat_42/servico_social/1) [livros](http://www.livrosgratis.com.br/cat_42/servico_social/1) [de](http://www.livrosgratis.com.br/cat_42/servico_social/1) [Serviço](http://www.livrosgratis.com.br/cat_42/servico_social/1) [Social](http://www.livrosgratis.com.br/cat_42/servico_social/1) [Baixar](http://www.livrosgratis.com.br/cat_43/sociologia/1) [livros](http://www.livrosgratis.com.br/cat_43/sociologia/1) [de](http://www.livrosgratis.com.br/cat_43/sociologia/1) [Sociologia](http://www.livrosgratis.com.br/cat_43/sociologia/1) [Baixar](http://www.livrosgratis.com.br/cat_44/teologia/1) [livros](http://www.livrosgratis.com.br/cat_44/teologia/1) [de](http://www.livrosgratis.com.br/cat_44/teologia/1) [Teologia](http://www.livrosgratis.com.br/cat_44/teologia/1) [Baixar](http://www.livrosgratis.com.br/cat_46/trabalho/1) [livros](http://www.livrosgratis.com.br/cat_46/trabalho/1) [de](http://www.livrosgratis.com.br/cat_46/trabalho/1) [Trabalho](http://www.livrosgratis.com.br/cat_46/trabalho/1) [Baixar](http://www.livrosgratis.com.br/cat_47/turismo/1) [livros](http://www.livrosgratis.com.br/cat_47/turismo/1) [de](http://www.livrosgratis.com.br/cat_47/turismo/1) [Turismo](http://www.livrosgratis.com.br/cat_47/turismo/1)